Leipzig, Juni 2024

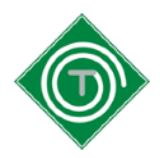

## **Information zum digitalen Noten- und Klassenbuch**

Sehr geehrte Eltern, liebe Schülerinnen und Schüler,

seit dem Schuljahr 2022/2023 nutzt die Thomasschule ein digitales Noten- sowie Klassenbuch: beste Schule: https://beste.schule

Nachfolgend finden Sie eine Anleitung zum Registrierungsprozess.

# **Beachten Sie, dass der ausgehändigte Zugangsschlüssel ab Ausstellungsdatum nur 14 Tage Gültigkeit hat.**

### **Bitte aktivieren Sie daher schnellstmöglich Ihren Zugang.**

Nach Aktivierung haben Sie gemeinsam mit Ihrem Kind die Möglichkeit, die Einzelnoten - nicht aber die Durchschnittsnoten - sowie auch die Einträge in das elektronische Klassenbuch Ihres Kindes einzusehen.

Sollten Sie mehrere Kinder an der Thomasschule haben, so können Sie diese auch einem bestehenden Benutzerkonto hinzufügen: [https://notenbuch.online/docs/#/de-de/s-intro](https://notenbuch.online/docs/%23/de-de/s-intro) 

### **Anmeldeprozedere:**

- 1. Gehen Sie auf<https://beste.schule/join>
- 2. Geben Sie nun den in diesem Brief enthaltenen Zugangsschlüssel ein.
- 3. Sollten Sie mit diesem Zugangsschlüssel keinen weiteren (Eltern-)Account einrichten wollen, so setzen Sie den Haken bei "Zugangsschlüssel nach dem Registrieren löschen."
- 4. Nun geben Sie Ihren Benutzernamen an.
- 5. Geben Sie nun eine E-Mail-Adresse (bspw. LernSax-Mail-Adresse) ein, um ggfs. das im fünften Schritt gegebene Passwort zurückzusetzen, sollte es verloren gegangen sein.

# *Bitte haben Sie Verständnis, dass eine Nachadministrierung aufgrund der fehlenden Mailadressenangabe nur im äußersten Notfall erfolgen kann!*

6. Wählen Sie ein eigenes Passwort aus und bestätigen Sie dieses.

Nach dem Registrierungsprozess können Sie und Ihr Kind sich zukünftig über [https://beste.schule/](https://beste.schule/login) [login](https://beste.schule/login) anmelden.

Thomasschule zu Leipzig Hillerstr. 7 04109 Leipzig 0341/1246831

Leipzig, Juni 2024

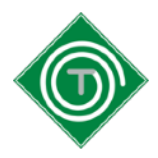

Die Anwendung gibt es auch als APP für mobile Endgeräte:

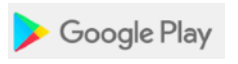

Notenbuch: <https://play.google.com/store/apps/details?id=de.schulverwalter.notenbuch> Klassenbuch: <https://play.google.com/store/apps/details?id=de.schulverwalter.klassenbuch>

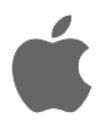

Notenbuch: <https://apps.apple.com/de/app/notenbuch-online/id1496509940> Klassenbuch: <https://apps.apple.com/de/app/klassenbuch-online/id1515829450>

Wir arbeiten daran, zukünftig separate Eltern- und Schülerzugänge auszugeben und werden Sie zur gegebenen Zeit über den Einführungstermin informieren.

Bei Fragen und Schwierigkeiten wenden Sie sich bitte an [digitalesklassenbuch@thomasschule.lernsax.de](mailto:digitalesklassenbuch@thomasschule.lernsax.de)

Mit freundlichen Grüßen

Robert Deutschmann Stellv. Schulleiter